## **ΒΑΣΙΚΕΣ ΟΔΗΓΙΕΣ ΧΡΗΣΗΣ ΠΟΝΤΙΚΙΟΥ**

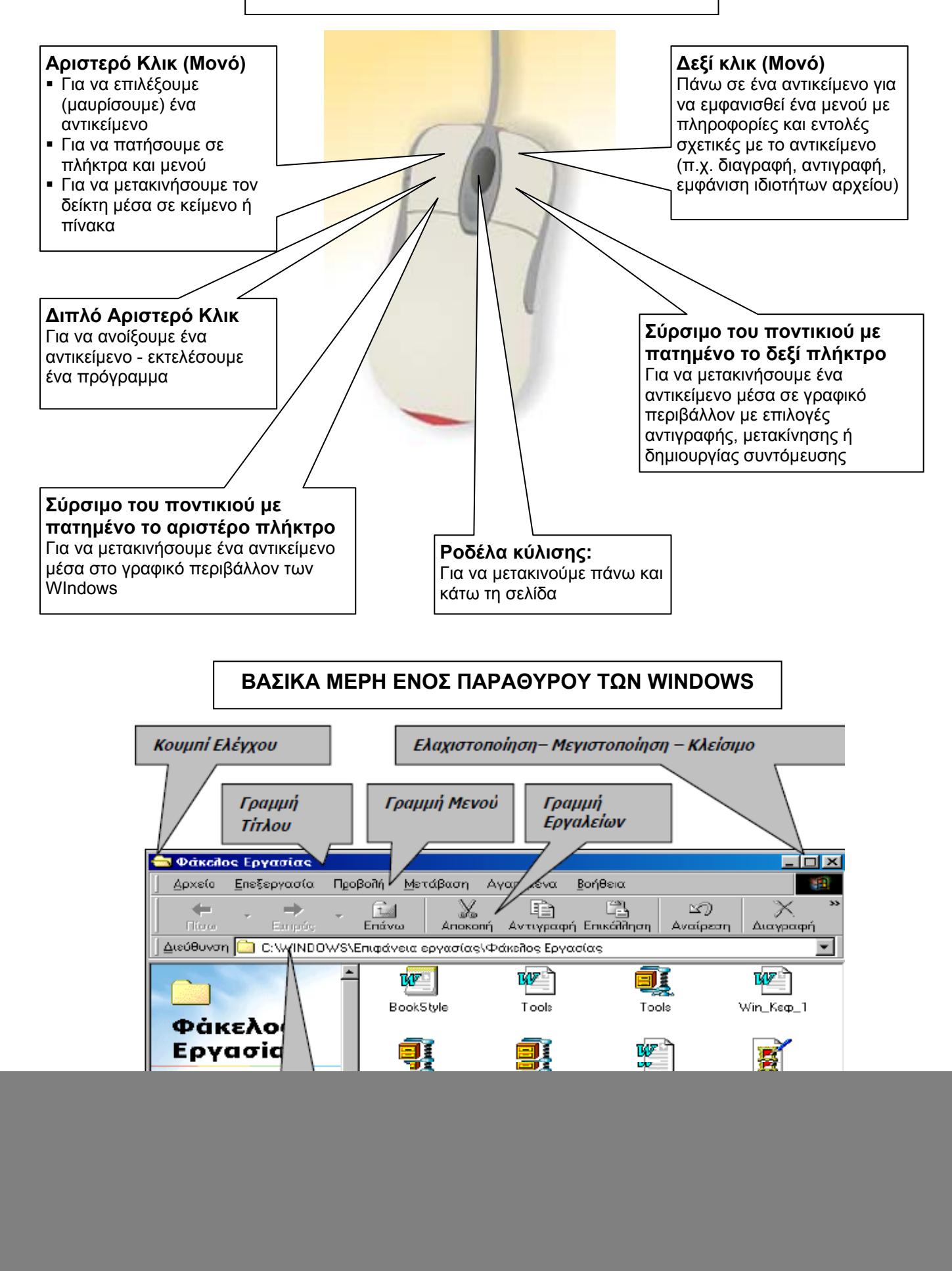